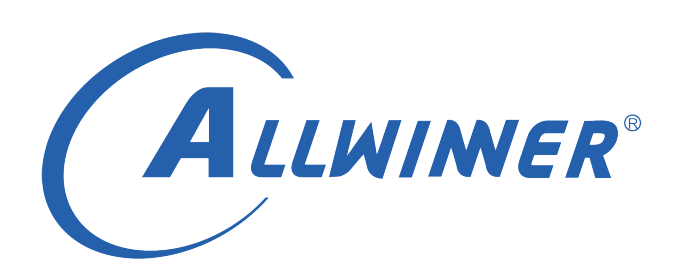

# **T113s3 Linux Thermal 开发指南**

**版本号: 1.0 发布日期: 2021.04.13**

#### **版本历史**

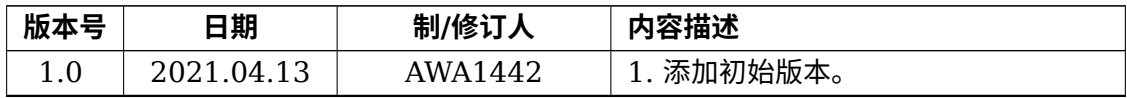

ALWINER

#### 目 录

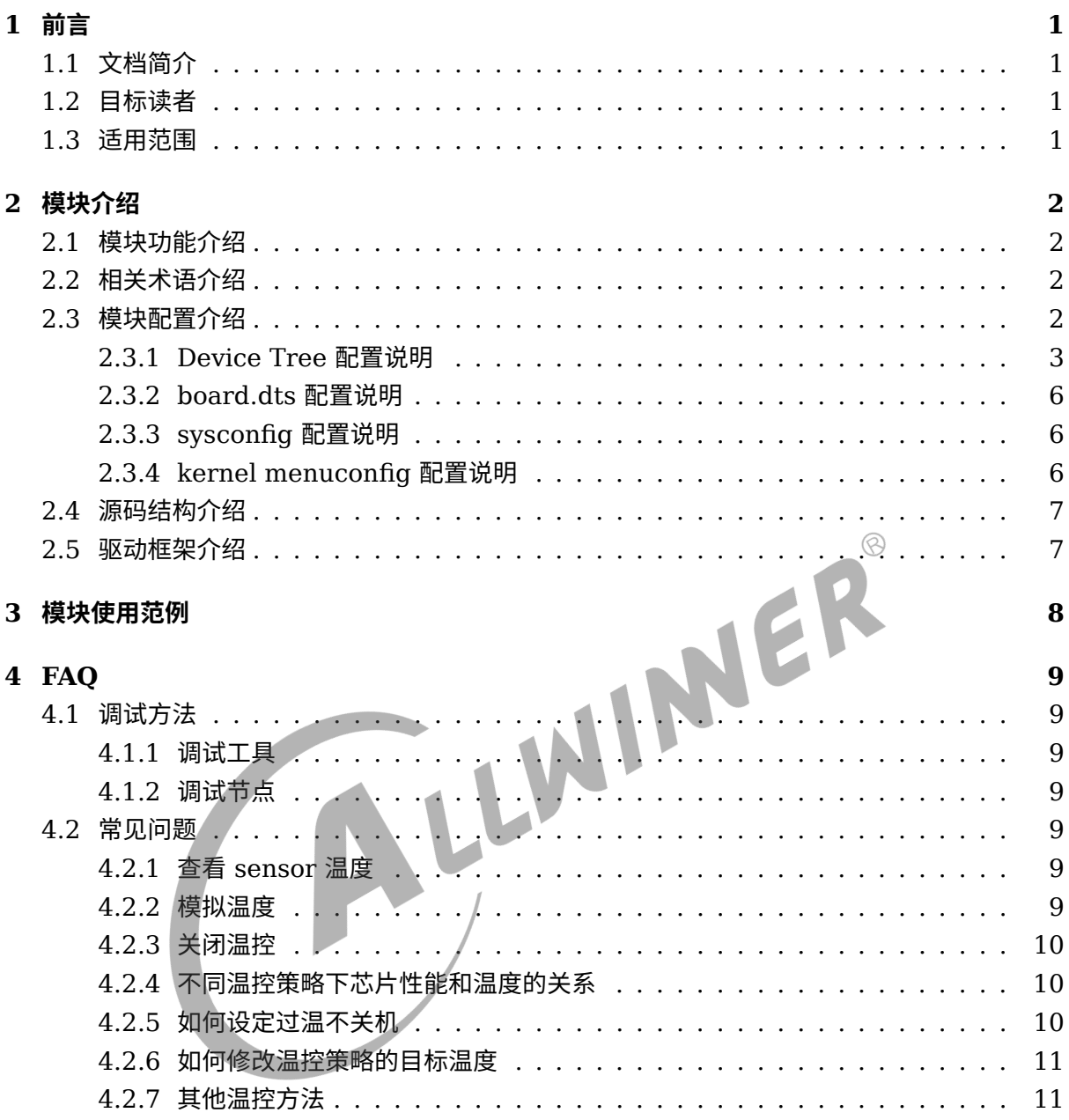

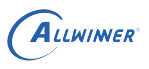

# <span id="page-3-0"></span>前言

# <span id="page-3-1"></span>1.1 文档简介

该使用文档介绍了 thermal 的温控策略配置方法,以及调试使用说明。

## <span id="page-3-2"></span>1.2 目标读者

thermal 模块开发、维护人员。

## <span id="page-3-3"></span>1.3 适用范围

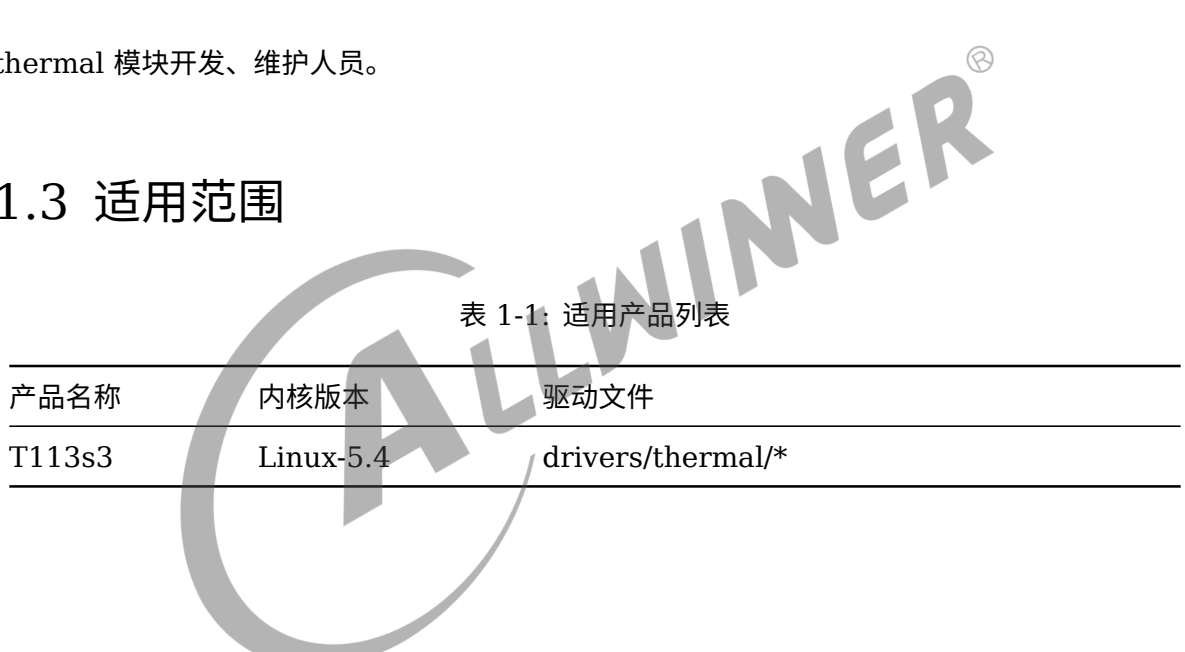

# <span id="page-4-0"></span>模块介绍

# <span id="page-4-1"></span>2.1 模块功能介绍

Thermal 俗称热控制系统,其功能是通过 temperature sensor 测量当前 CPU、GPU 等设备 的温度值,然后根据此温度值,影响 CPU、GPU 等设备的调频策略,对 CPU、GPU 等设备的 最大频率进行限制,最终实现对 CPU、GPU 等设备温度的闭环控制,避免 SOC 温度过高。

IPA(Intelligent Power allocator) 温控策略:引入 PID 控制,根据系统温度动态分配 power 给各个设备,并将 power 转化为频率限制。

<span id="page-4-2"></span>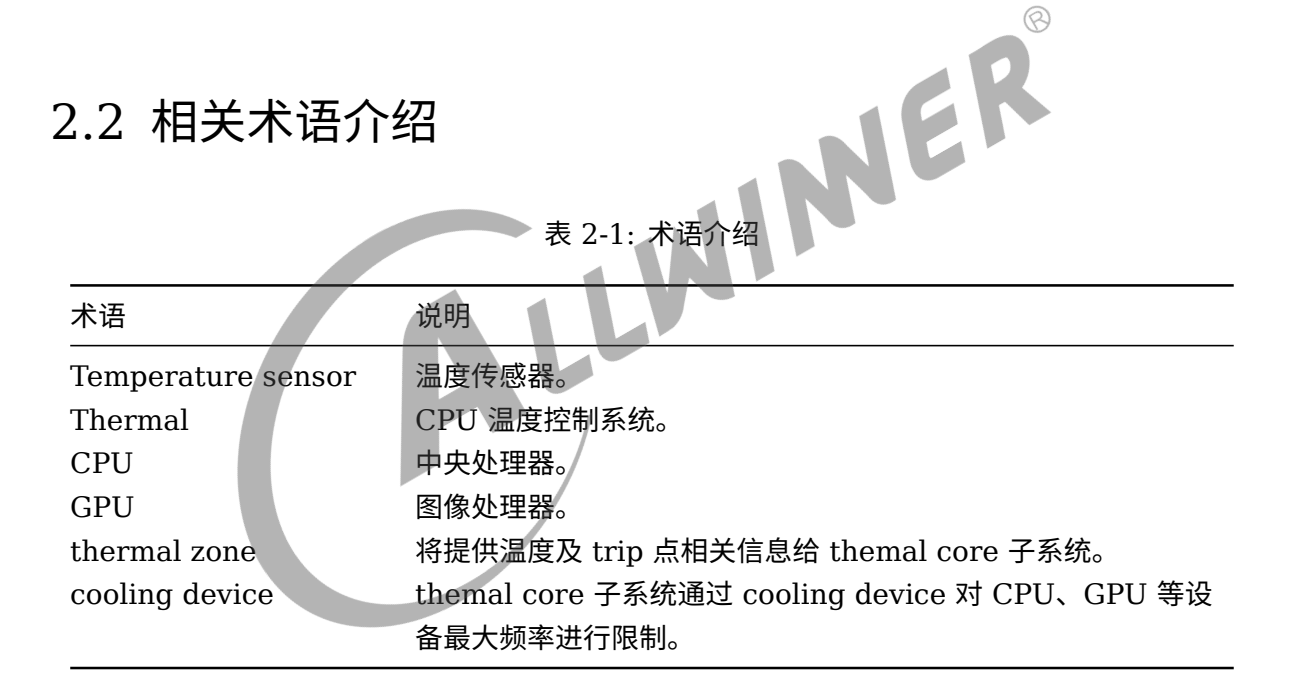

## <span id="page-4-3"></span>2.3 模块配置介绍

| 平台/唤            |        |            |     |                   |     |            |     |
|-----------------|--------|------------|-----|-------------------|-----|------------|-----|
| 醒源              | CPU    | <b>GPU</b> |     | CHARGERCPUIDLE VE |     | <b>ISP</b> | DE. |
| $T113s3$ Linux- |        | 不支持        | 不支持 | 不支持               | 不支持 | 不支持        | 不支持 |
|                 | 5.4 支持 |            |     |                   |     |            |     |

表 2-2: 平台支持 cooling device 列表

### <span id="page-5-0"></span>2.3.1 Device Tree 配置说明

设备树中存在的是该类芯片所有平台的模块配置,设备树文件的路径为:kernel/linux-5.4/arch/riscv/boot/dts/sunxi/CHIP.dtsi(CHIP 为研发代号, 如 sun20iw1p1 等)。

*•* of-thermal

在 thermal 模块开发中,只需要将 thermal zone、thermal Sensor、trip point、cooling Device 的关系在 DTS 文件内按照规定的格式描述,of-thermal 模块就会根据 DTS 将描述的内 容自动注册,逻辑关系由 of-thermal 模块维护, 使驱动代码量大大减少。

```
thermal-zones{
   cpu_thermal_zone{
       polling-delay-passive = <500>; //温度超过阈值,轮询温度周期(ms)
       polling-delay = <1000>; //温度未超过阈值,轮询温度周期(ms)
       thermal-sensors = < & ths 0>;
       sustainable-power = <1200>; //温度达到预设温度最大值,系统可分配的最大power
       k_po = <25>; //超过预设最高温度时pid的p参数
                                                                \circledcirck_pu = <50>; //未超过预设最高温度时pid的p参数
       k_i = <0>; //pid的i参数
       cpu_trips: trips{
          cpu_threshold: trip-point@0 {
             temperature = <70000>; //代表系统温控在70度左右开启
             type = "passive";hysteresis = <0>;
          };
          cpu_target: trip-point@1
             temperature = <80000>; //代表系统最高温度是80度左右
             type = "passive";
             hysteresis = \langle 0 \rangle;
          };
          cpu_crit: cpu_crit@0 {
             temperature = <110000>; //代表系统到达110度就会过温关机
             type = "critical";
             hysteresis = <0>;
          };
      };
       cooling-maps {
          map0 {
             trip = <&cpu_target>;
             cooling-device = <&CPU0
             THERMAL_NO_LIMIT
             THERMAL_NO_LIMIT>;
             contribution = <1024>; //cpu 分配power权重
          };
          map1{
             trip = <&cpu_target>;
             cooling-device = <&gpu
             THERMAL_NO_LIMIT
             THERMAL_NO_LIMIT>;
             contribution = <1024>; //gpu 分配power权重
          };
      };
   };
```

```
ALLWINER
```

```
gpu_thermal_zone{
       polling-delay-passive = <500>;
       polling-delay = <1000>;
       thermal-sensors = < & ths 0>;
   };
   ve_thermal_zone{
       polling-delay-passive = <0>;
       polling-delay = <0>;
       thermal-sensors = <&ths 1>;
   };
   ddr_thermal_zone{
       polling-delay-passive = <0>;
       polling-delay = <0>;
       thermal-sensors = <&ths 3>;
   };
};
cpu_target节点中的temperature:
可根据产品温控规格,适当调整该参数。提高该参数,会允许系统在高温情况下运行更快,性能更好。
当然,也会让产品的温度更高,所以需要注意,修改该参数后能否满足产品温度要求和高温测试等。
                                                                 \circledcirc同理,降低该参数就会在一定程度上降低高温情况下的性能,可以让产品运行在较低的温度
```
NE

#### *•* Thermal driver

```
ths: ths@02009400 {
    compatible = "allwinner, sun20iw1p1-ths";
    reg = <0x0 0x02009400 0x0 0x400>;
    clocks = <&ccu CLK_BUS_THS>;
    clock-names = "bus";
    resets = < &ccu RST_BUS_THS>;
    nvmem-cells = <&ths_calib>;
    nvmem-cell-names = "calibration";
    #thermal-sensor-cells = <1>;
};
```
• Cooling device

cpu device

```
CPU0: cpu@0 {
    device_type = "cpu";
    reg = <0>;
    status = "okay";
    compatible = "riscv";
    riscv,isa = "rv64imafdcvsu";
    mmu-type = "riscv,sv39";
    clocks = <&ccu CLK_RISCV>;
    clock-frequency = <24000000>;
    operating-points-v2 = <&cpu_opp_table>;
    cpu-idle-states = <&CPU_SLEEP>;
    #cooling-cells = <2>;
};
```
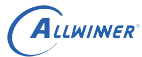

```
dynamic-power-coefficient: cpu动态功耗系数,由P = c * v * v * f / 1000000得来(参数c就是动态功耗系
   数)。
```
cpu opp table

```
cpu opp l table: opp l table {
     compatible = "operating-points-v2";
     opp-shared;
     opp@408000000 {
           opp-hz = /bits/ 64 <408000000>;
           opp-microvolt = <\frac{820000}{;}clock-latency-ns = <244144>; /* 8 32k periods */
     };
     opp@816000000 {
          opp-hz = /bits/ 64 <816000000>;
           opp\text{-}\text{microvolt} = \text{<880000>};
           clock-latency-ns = <244144>; /* 8 32k periods */
     };
     opp@1008000000 {
           opp-hz = /bits/ 64 <1008000000>;
           opp\text{-}\text{microvolt} = \langle 940000 \rangle;clock-latency-ns = <244144>; /* 8 32k periods */<br>
ellectrical composition of the state of the state of the state of the state of the state of the state of the state of the state of the state of the state of the state of th
     };
     opp@1200000000 {
           opp-hz = /bits/ 64 <1200000000>;
           opp\text{-}\text{microvolt} = <1020000>;
           clock-latency-ns = <244144>; /* 8 32k periods
     };
     opp@1416000000 {
           opp-hz = /bits/ 64 <1416000000>;
           opp\text{-}microvolt = <math display="inline">&lt;1100000&gt;</math>clock-latency-ns = <244144>; /* 8 32k periods */
     };
};
opp-hz: 频率
opp-microvolt: 频率对应的电压
```
gpu device

```
gpu: gpu@0x01800000 {
    device_type = "gpu";
    compatible = "arm,mali-midgard";
    reg = <0x0 0x01800000 0x0 0x10000>;
    interrupts = <GIC_SPI 95 IRQ_TYPE_LEVEL_HIGH>,
             <GIC_SPI 96 IRQ_TYPE_LEVEL_HIGH>,
             <GIC_SPI 97 IRQ_TYPE_LEVEL_HIGH>;
    interrupt-names = "JOB", "MMU", "GPU";
    clocks = <&clk_pll_gpu>, <&clk_gpu0>, <&clk_gpu1>;
    clock-names = "clk_parent", "clk_mali", "clk_bak";
    #cooling-cells = <2>;
    ipa_dvfs:ipa_dvfs {
        compatible = "arm,mali-simple-power-model";
        static-coefficient = <17000>;
        dynamic-coefficient = <750>;
        ts = <254682 9576 0xffffff98 4>;
        thermal-zone = "gpu_thermal_zone";
```

```
ss-coefficient = <36>;
       ff-coefficient = <291>;
   };
};
static-coefficient: gpu静态功耗计算系数
dynamic-coefficient: gpu动态功耗计算系数
```
gpu dvfs

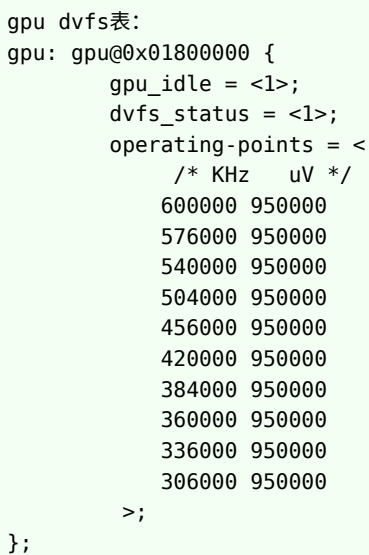

### <span id="page-8-0"></span>2.3.2 board.dts 配置说明

board.dts 用于保存每一个板级平台的设备信息(如 demo 板, perf1 板等), 里面的配置信息 会覆盖上面的 Device Tree 默认配置信息。thermal 模块在 board.dts 中无用户可用配置。

LWINER

### <span id="page-8-1"></span>2.3.3 sysconfig 配置说明

thermal 模块在 sysconfig 中无用户可用配置。

#### <span id="page-8-2"></span>2.3.4 kernel menuconfig 配置说明

进入 longan 目录,执行./build.sh config 选择平台和版型;然后./build.sh menuconfig 进入 配置界面。

首先,进入到 Device Drivers ->Generic Thermal sysfs driver, 如下图所示:

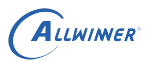

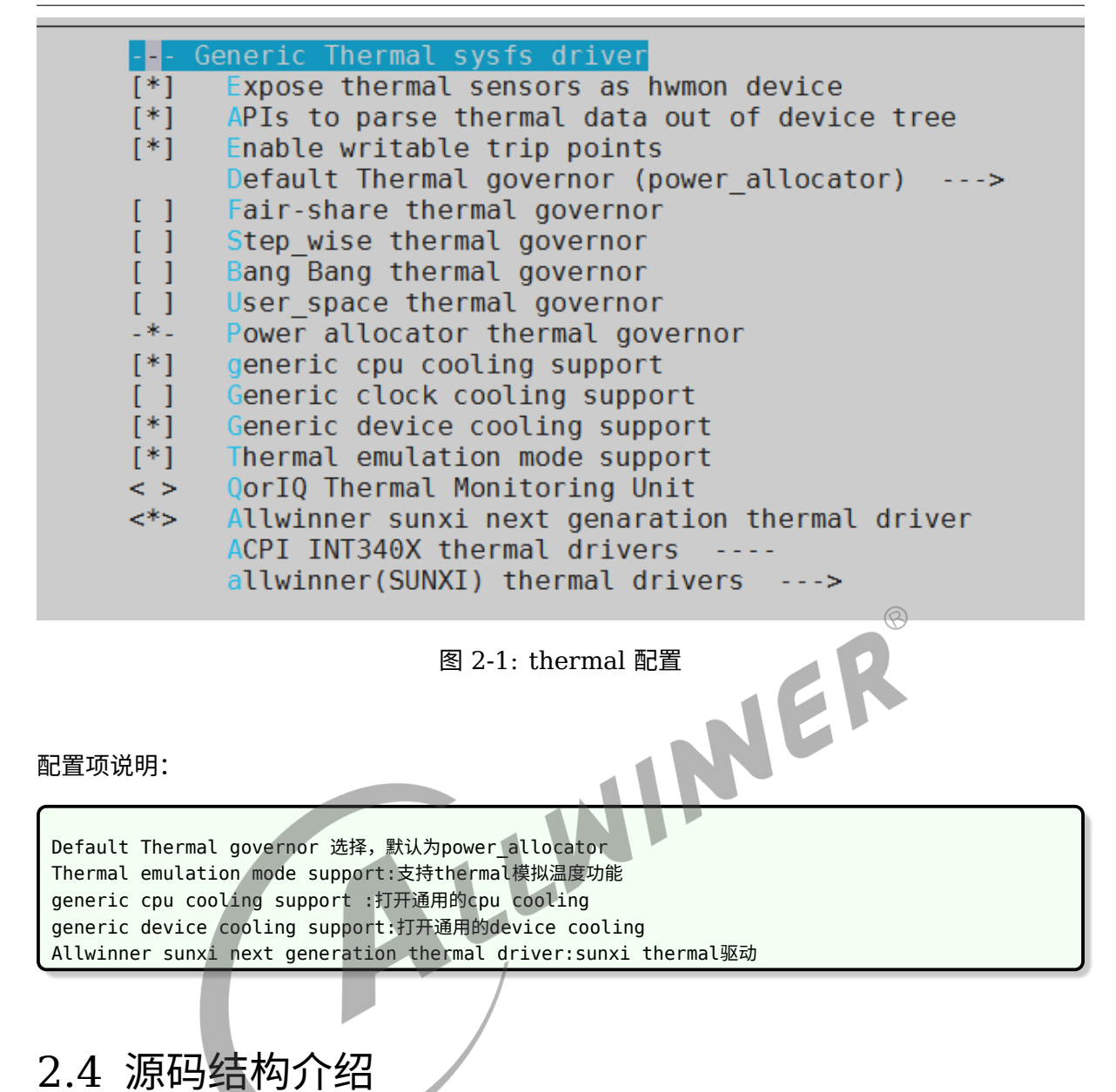

#### <span id="page-9-0"></span>kernel/

- |-- drivers/thermal/sunxi\_thermal-ng.c //thermal sensor驱动代码
- |-- drivers/thermal/cpu\_cooling.c //thermal cpu cooling代码
- -- drivers/thermal/devfreq\_cooling.c //thermal devfreq cooling代码

### <span id="page-9-1"></span>2.5 驱动框架介绍

无。

# <span id="page-10-0"></span>3 模块使用范例

无。

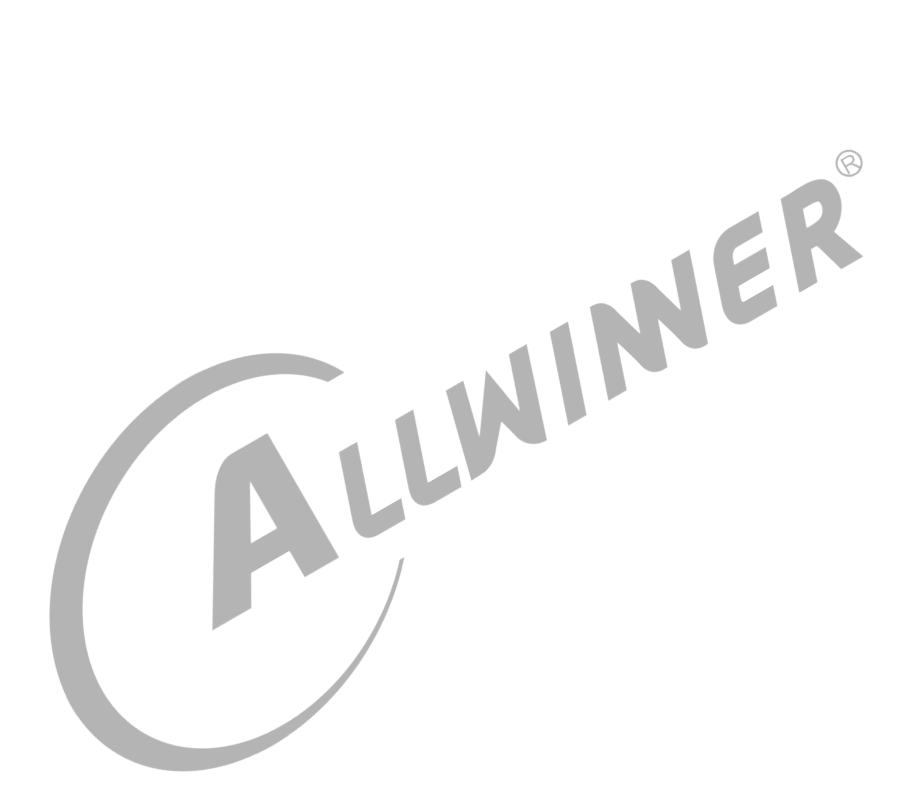

<span id="page-11-0"></span>ALLWINER

# FAO

- <span id="page-11-1"></span>4.1 调试方法
- <span id="page-11-2"></span>4.1.1 调试工具

无。

<span id="page-11-3"></span>4.1.2 调试节点

无。

## <span id="page-11-4"></span>4.2 常见问题

#### <span id="page-11-5"></span>4.2.1 查看 sensor 温度

不同平台温度 sensor 的个数及温度监控区域 thermal zone 是不一样的。多个温度监控区域 在/sys/class/thermal 目录下就会有多个 thermal\_zone。查看 thermal\_zone 的温度,下面以 thermal\_zone0 为例:

```
查看thermal_zone的类型
```

```
#cat sys/class/thermal/thermal_zone0/type
cpu_thermal_zone
```

```
查看thermal_zone温度
```

```
#cat sys/class/thermal/thermal_zone0/temp
36000
温度单位为mC,也就是36摄氏度
```
#### <span id="page-11-6"></span>4.2.2 模拟温度

thermal 有温度模拟功能,可以通过模拟温度校验温度策略是否符合预期。

设置thermal\_zone0的模拟温度

#echo 80000 > /sys/class/thermal/thermal\_zone0/emul\_temp

关闭thermal\_zone0的模拟温度功能

#echo 0 > /sys/class/thermal/thermal\_zone0/emul\_temp

### <span id="page-12-0"></span>4.2.3 关闭温控

以关闭 thermal\_zone0 温控为例。

关闭温控策略 #echo disabled > /sys/class/thermal/thermal\_zone0/mode  $\circledR$ 解除所有cooling device的限制 #echo 0 > /sys/class/thermal/thermal\_zone0/cdev\*/cur\_state 12

## <span id="page-12-1"></span>4.2.4 不同温控策略下芯片性能和温度的关系

传统的 stepwise 温控策略, 通过 dts 配置芯片在不同温度下 cpu 运行频率、打开核数等性能限 制。所以对于 stepwise 策略,芯片在特定温度下性能是确定的。

与 stepwise 温控策略不同,对于 IPA 温控策略,芯片在特定温度下性能是不确定的。若需要了 解,可以通过实际测试得出。

## <span id="page-12-2"></span>4.2.5 如何设定过温不关机

修改 cpu\_crit@0 节点的 temperature 为很大的值,就不会触发过温关机。

```
cpu_trips: trips{
    ......
   cpu_crit: cpu_crit@0 {
       temperature = <110000>; //代表系统到达110度就会过温关机
       type = "critical";
       hysteresis = <0>;
   };
};
```
同时,在使用 PMIC 的方案上,可能也需要关闭 PMIC 的过温保护功能。详见《Linux\_PMIC\_ 开发指南》。

```
pmu0: pmu@0{
   ......
   overtemp_shutdown = <1>; //过温保护,0为关闭
   overtemp_value = <145>; //过温保护温度
   ......
};
```
ALLWINER

#### <span id="page-13-0"></span>4.2.6 如何修改温控策略的目标温度

可以根据方案需求,修改 trip-point@1 节点的 temperature 为温度策略的目标温度。 如若实测温度高于目标温度,可以适当改小 sustainable-power 和 trip-point@0 节点的 temperature;若修改后仍不起效,可以考虑瓶颈是否在硬件。

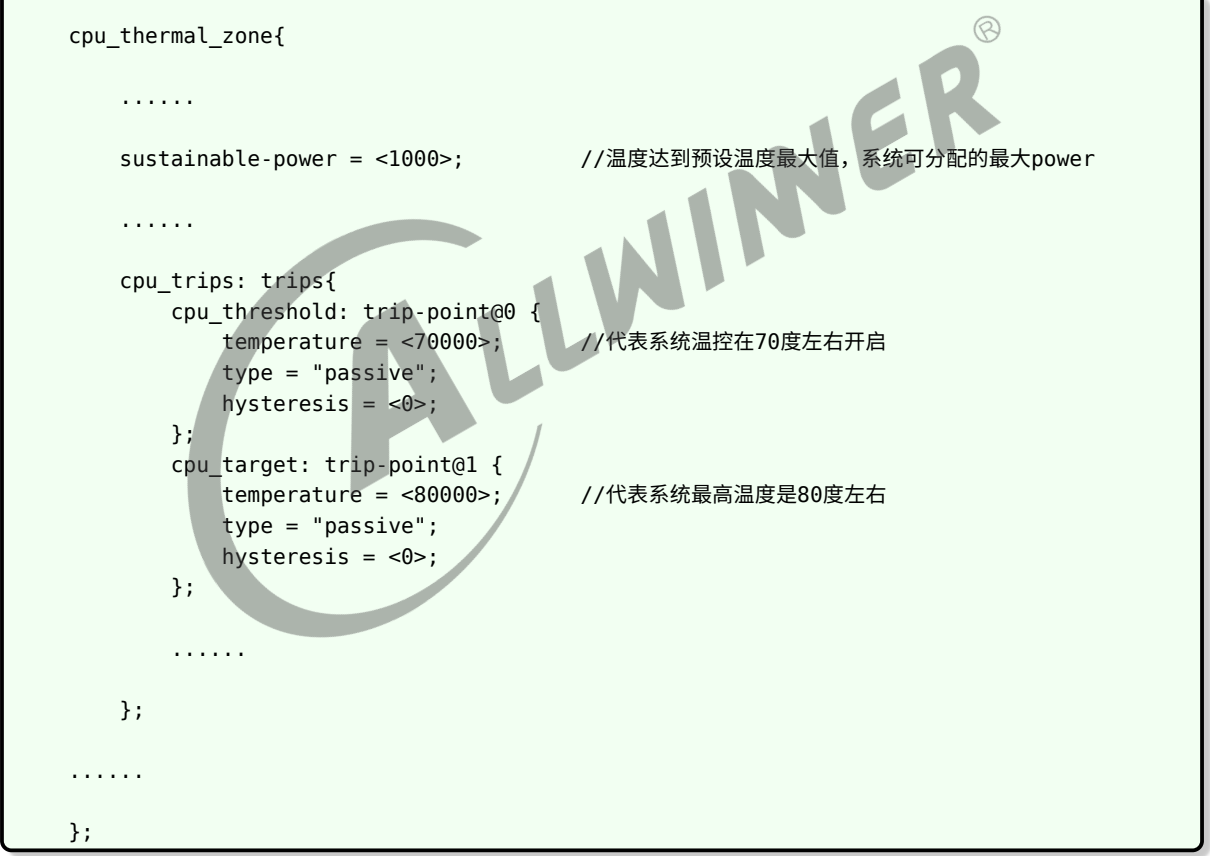

#### <span id="page-13-1"></span>4.2.7 其他温控方法

- 使用更低功耗的 cpu 调频策略, 如 ondemand、conservative、powersave 等。详见《D1-H Linux\_CPUFREQ\_ 开发指南》。
- *•* cpufreq 删除高频点、增加低频点。详细咨询方案硬件开发人员。

#### **著作权声明**

版权所有 ©2022 珠海全志科技股份有限公司。保留一切权利。

本文档及内容受著作权法保护,其著作权由珠海全志科技股份有限公司("全志")拥有并保留 一切权利。

本文档是全志的原创作品和版权财产,未经全志书面许可,任何单位和个人不得擅自摘抄、复 制、修改、发表或传播本文档内容的部分或全部,且不得以任何形式传播。

#### **商标声明**

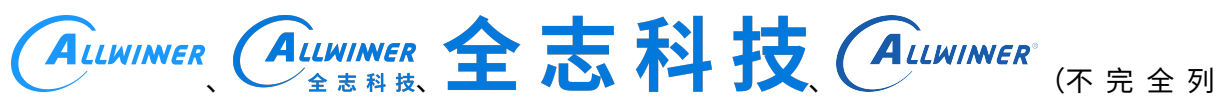

 $\otimes$ 

举)均为珠海全志科技股份有限公司的商标或者注册商标。在本文档描述的产品中出现的其它商 标,产品名称,和服务名称,均由其各自所有人拥有。

#### **免责声明**

您购买的产品、服务或特性应受您与珠海全志科技股份有限公司("全志")之间签署的商业合 同和条款的约束。本文档中描述的全部或部分产品、服务或特性可能不在您所购买或使用的范围 内。使用前请认真阅读合同条款和相关说明,并严格遵循本文档的使用说明。您将自行承担任何 不当使用行为(包括但不限于如超压,超频,超温使用)造成的不利后果,全志概不负责。

本文档作为使用指导仅供参考。由于产品版本升级或其他原因,本文档内容有可能修改,如有变 更,恕不另行通知。全志尽全力在本文档中提供准确的信息,但并不确保内容完全没有错误,因 使用本文档而发生损害(包括但不限于间接的、偶然的、特殊的损失)或发生侵犯第三方权利事 件,全志概不负责。本文档中的所有陈述、信息和建议并不构成任何明示或暗示的保证或承诺。

本文档未以明示或暗示或其他方式授予全志的任何专利或知识产权。在您实施方案或使用产品的 过程中,可能需要获得第三方的权利许可。请您自行向第三方权利人获取相关的许可。全志不承 担也不代为支付任何关于获取第三方许可的许可费或版税(专利税)。全志不对您所使用的第三 方许可技术做出任何保证、赔偿或承担其他义务。